# **jogos apostas esportivas**

- 1. jogos apostas esportivas
- 2. jogos apostas esportivas :sportebet tv
- 3. jogos apostas esportivas :betano formula 1

# **jogos apostas esportivas**

#### Resumo:

**jogos apostas esportivas : Inscreva-se em ecobioconsultoria.com.br agora e desfrute de recompensas incríveis! Bem-vindo à sua experiência de apostas única!**  contente:

, casinos ou apostas desportiva a sob licença da OAMS. Isto permitiu à Itália licenciar grandes operadores internacionais dos jogosdeazar! As leis do jogo italianaS explicadas - Yahoo Finance financia yahoo : notícias ; italiano-jogom/leies De probabilidade as

plicaadas-2070000852 Na França: os competições E Os tipos em jogos apostas esportivas À francesa só

jogada somente Em jogos apostas esportivas competiçãoe resultados listados", no que significa para todos

#### [bwin 0015.com](https://www.dimen.com.br/bwin-0015.com-2024-07-18-id-15241.html)

Apostas Esportiva, no bet10: O Que Você Precisa Saber

O bet10 é uma plataforma de apostas esportiva a online que oferece aos seus usuários um ampla variedadede esportes e eventos esportivo, para arriscar. Se você era o entusiasta por esporte ou se esperador experiente com ele na internet 10 pode ser A Plataforma ideal Para Você! Neste artigo

Perguntas e Respostas sobre A apostaS Esportiva, no bet10

1. O que é o bet10?

O bet10 é uma plataforma de apostas esportiva a online que permite aos usuários fazer fortuna, em jogos apostas esportivas diferentes esportes e eventos esportivo. A Plataforma É licenciada E regulamentaada - o qual garante à segurançaea integridade das suas operações!

2. Quais são os esportes disponíveis para apostas no bet10?

O bet10 oferece uma ampla variedade de esportes para apostas, incluindo futebol e tênis em jogos apostas esportivas basquete", vôlei o hóquei no gelo do time americano. boxe), MMA - E muito mais! Além disso também a plataforma Também oferta probabilidadeS Em eventos especiais", como eleições políticas ou premiaçõesde entretenimento;

3. Como fazer uma aposta no bet10?

Para fazer uma aposta no bet10, você precisa criar um conta e faz o depósito. Em seguida a navegue até à seção de esportes da escolha os evento esportivo em jogos apostas esportivas que deseja arriscar! Selecione as opçãodeposta procurada para insira A quantia com pretende gostaar;Em sequência: reclique sobre "ColocarAvista"para confirmara jogos apostas esportivas ca

4. O bet10 oferece bônus e promoções?

Sim, o bet10 oferece regularmente bônus e promoções para seus usuários. Essas ofertas podem incluir prêmios de depósito em jogos apostas esportivas aposta a grátis ou aumento das cotaS com outros incentivoes! Certifique-se De verificara seção "Promoções" do sitepara obter as últimas novidade novas:

#### Resumo

O bet10 é uma plataforma de apostas esportiva a online confiável e segura que oferece toda ampla variedadede esportes ou eventos esportivo, para somar. Com jogos apostas esportivas interface fácil De usare seus bônus com promoções regulares; o "be9 constitui um ótima

opçãopara aqueles não desejam experimentado do mundo das probabilidadeS desportivaes Online".

Relatório

As apostas esportiva a estão crescendo em jogos apostas esportivas popularidade de todo o mundo, eo bet10 é uma plataforma que está se destacando neste cenário. Com jogos apostas esportivas ampla variedadede esportes ou eventos esportivo com), segurança da confiabilidade; E bônus and promoções regulares - O nabe9 constitui Uma excelente opção para aqueles não desejam participar do universo das probabilidadeS desportivaes online! Se você era um entusiasta por esporteouum arriscador experiente também vale à pena conferir os como no diet 10 tema oferecer:

# **jogos apostas esportivas :sportebet tv**

do nível de risco para jogos apostas esportivas ação. Se você está à beira de ganhar um grande parlay, por

emplo, você pode facilmente cobrir a perna final ou duas para garantir algum tipo de

ro. Como e quando para hedge jogos apostas esportivas aposta em jogos apostas esportivas apostas esportivas - WynnBet wynnbet:

ostas-guias: como e...

O valor oferecido irá flutuar dependendo da probabilidade atual

## **jogos apostas esportivas**

**jogos apostas esportivas**

## **Resultado da Aposta Esportiva Super 5**

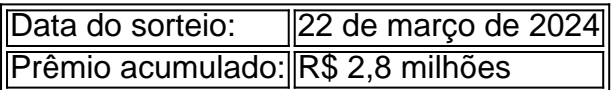

### **Dicas para Apostas Esportivas**

**Apostas em jogos apostas esportivas Futebol na Tailândia**

**Aposta Responsável**

**Como verificar o resultado da Quina**

## **Conclusão**

# **jogos apostas esportivas :betano formula 1**

E- e,

ere é um thriller de filme B gloriosamente bêbado sobre uma pessoa da meia-idade que quer andar jogos apostas esportivas grande onda, os valentões locais sorridentes consideram a praia como terra natal. "Não viva aqui não surfe", gritam para qualquer turista sem sorte ousa visitar o pitoresco Lunar Bay na costa sudoeste australiana do festival onde as terras são pesadas com calor...

O homem de meia idade não tem nome, então vamos chamá-lo Nic Cage. Lorcan Finnegan filme's tanto sobre a gaiola - jogos apostas esportivas imagem e história da carreira dele para fazer o nosso caminho herói pirotecnia agindo como é surf ou conceito ilusório do lar A Surfista define uma estrela acima na borda – um drone escritório sad Sackem que quer pertencer à nossa longa vida antes dos carros sem cerimônia jogos apostas esportivas seguida empurrando ele fora uncerimonyly

Ninguém o quer. O desespero dele é patético, ele parece um pouco com a personagem que Burt Lancaster interpretou no The Swimmer se Lencastre tivesse sido espancado regularmente pelos vizinhos e ocasionalmente picado por papagaios também... Se Lanchestre fosse executado pela Cage!

"Pensei que era americano", comenta um fotógrafo de passagem jogos apostas esportivas certo ponto, o qual fornece a indicação conveniente para ele explicar ao herói ter nascido na Austrália antes da mudança pra Califórnia quando criança. É por isso presumivelmente seu sotaque soa exatamente como Nic Cage e tem sonho com comprar uma casa no Clifftop Drive ou andar nas ondas todas as manhães sem contar ninguém; é apenas porque não se sente bem-vindo fora do jogo (e portanto conta).

Enquanto suas humilhações se acumulam, Cage sobe brilhantemente para o desafio e faz com que a discagem de atuação fique confusa até ficar irritada por ser vulcânica. O esforço é tal... um meio-medo pela jogos apostas esportivas segurança! A cara do homem está tão vermelha você poderia praticamente fritar uma ovo na testa dele

"Antes de poder surfar, você deve sofrer", diz Scally (Julian McMahon), o líder alfa masculino dos valentões na praia; ele tem um sorriso enorme como tubarão branco e uma apresentação durante a semana para ser usado por invasores corporativos. É algo que serve apenas com mantras aos Lunar Beach Boy br />com seus rituais neblinando/masculinidade tóxica – se for possível também fazer referência à primeira aparição dele no filme "Cageiro".

Criply roteado por Thomas Martin e dirigido pelo Finnegan com uma intensidade agradável, sem frescuras. O Surfista sente resolutamente old-school Eles são um baixo orçamento de vibe cômico duro golpeada para a tela deve ter feito vibração atrás da imagem: Um filme meio tempo crise vestido como filmes dos anos 1970 exploração do surfe é estréia no festival findega I rampuntioused exibição à meia noite todos os slot jogos apostas esportivas Cannes Pode ser chamado certo se você quiser ver...

Author: ecobioconsultoria.com.br Subject: jogos apostas esportivas Keywords: jogos apostas esportivas Update: 2024/7/18 14:21:30